## **About Map** *THIS!* **Release 1.10.0**

## by Todd C. Wilson (tc@galadriel.ecaetc.ohio-state.edu) September 6th, 1995

Map THIS! is a program designed to create mapping files for clickable image maps for the World Wide Web. In order to get anything out of this program, you MUST have *all* of the following items:

- (1) You MUST have your own web page. You don't have to be running the server.
- (2) The SERVER that you plan to use image maps on support them.
- (3) That you know how to put image maps into your web page.
- (4) That you know how to use the imagemap function of your server.

If you don't have at least #1, you're wasting your time. Map This is useless for anything than what it was designed to do.

If you don't know if the server that you are using to present you web pages to the rest of the world supports image maps (not all do), contact your system administrator FIRST. Some systems allow image maps; some charge extra; some require you to "register" your map; some flatly refuse to allow image maps.

And finally, each server software handles image maps differently. All seem to confirm to either NCSA or CERN format; however, the name of the file, where it must be placed, how to access the image map processing routine, and etc, all vary. Again, contact your system administrator first.

In addition, Map This is a 32-bit only program. It does NOT thread, so it works just fine under Win32s 1.25 or later. Of course, Map This runs wonderfully under Win95 and NT.

Advantages over other map-creators out there:

- \* It's FREE!
- \* It's generally faster
- \* Support for reshaping polygons
- NEW! \* Points can be added/removed from polygons
	- \* Zoom in from 1x to 8x
	- \* Multiple files open at once
	- \* Supports CERN and NCSA formats
- NEW! \* Snap-To Grids and Create Guides
- NEW! \* More customizable settings
- NEW! \* Raised the limit from 64 areas to 1024
- NEW! \* Built-in email support (if you have WinSock)
	- \* Lots more read the Help file!

This is Release 1.10.0 of this program. It has undergone a major enhancement upgrade in a little more than 30 days. I have tested this program throughout the development phase, and lots of other people have done the same. However, we do not live in a perfect world; if you find any bugs, problems, irritating features, or have suggestions, please email me and let me know!

The .ZIP file contains the following files:

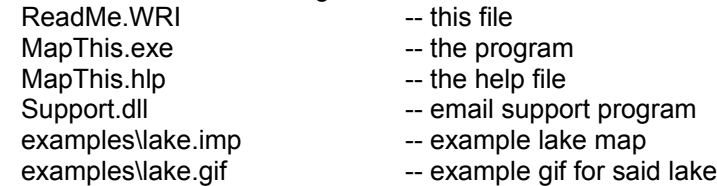

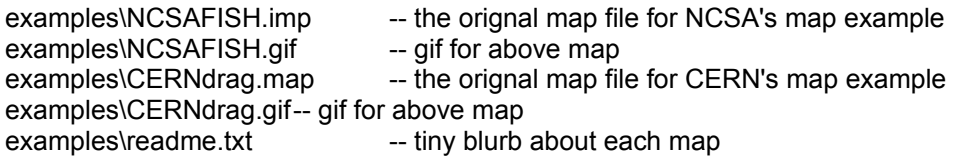

If the list of files above does not match the archive, then you have a bad copy, and should inform both myself and the system administrator of where you got it from. Please note that there was no "FILE\_ID.DIZ" or any such "tagfile" in the orignal archive. Any such archive is MODIFED and should be removed from the place you got it from.

This program is FREEWARE. It costs you nothing to look at it, use it, abuse it, or delete it. You can put it wherever you wish. Please read the help file for more information on packaging this program with a CD collection or a book.

You can test any of the example map files (lake.imp and NCSAFISH.imp). The lake map was built totally using Map THIS!; the NCSA Fish example comes directly from the NCSA HTTPD web page from their tutorial about setting up a web page. The CERN comes from their home page example. If you open the lake.imp file, Map THIS! will automaticly open the lake.gif file, since this information is stored in a special comment. If you open the NCSAFISH.imp or the CERNdrag.map files using Map THIS!, the program will ask you for the gif that goes along with it. Obviously, if you tell MT to open the wrong gif, you'll get a mess!

This version will not expire, and has an unlimited shelf life.

You can use the built-in email support function, or you can do it the old-fashioned way: tc@galadriel.ecaetc.ohio-state.edu

The Map This Web Page is at: http://galadriel.ecaetc.ohio-state.edu/tc/mt